### Microsoft Access 2016 - Grundlagen

#### **Microsoft Access 2016 - Grundlagen**

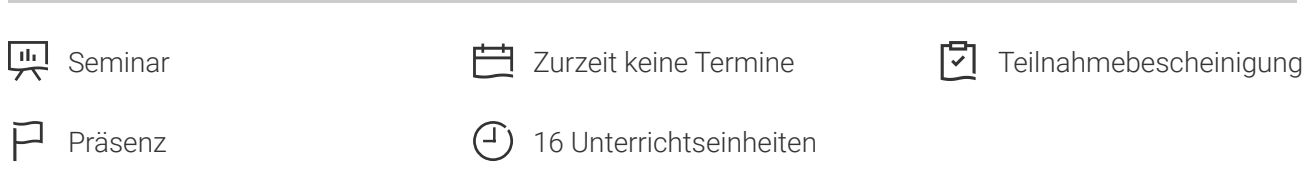

Seminarnummer: 29861 | Herstellernummer: PC1607

Stand: 02.05.2024. Alle aktuellen Informationen finden Sie unter <https://akademie.tuv.com/s/29861>

Microsoft Access ist das Standard-Datenbankprogramm für den Office-Nutzer. Nutzen Sie die Lösung effektiv.

#### Nutzen

Sie planen, Microsoft Access zur Organisation Ihrer Datenbestände einzusetzen oder Sie arbeiten mit einer bestehenden Datenbank. Mit diesem Seminar bieten wir Ihnen die Möglichkeit, die Grundlagen der Datenverwaltung mit MS Access kennen zu lernen, eine professionelle Client-Datenbank zu entwickeln und effektiv zu nutzen. Web-Apps sind nicht Bestandteil des Seminars.

## Zielgruppe

Sie sind bereits Anwender von Microsoft Access und planen, eine eigene Datenbank zur Organisation Ihrer Datenbestände zu entwickeln. Sie wollen die Grundlagen des Datenbankentwurfs kennenlernen.

#### Voraussetzungen

Microsoft Office 2016-Grundkenntnisse sind Voraussetzung für dieses Seminar.

### Inhalte des Seminars

- Einführung in Microsoft Access
- Datenbankerstellung mit dem Assistenten ■
- Tabellen erstellen und Daten erfassen, Grundlagen der Tabellenerstellung ■
- Beziehungen zwischen Tabellen ■

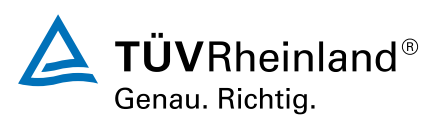

#### [akademie.tuv.com](https://akademie.tuv.com/)

- Sortieren und Filtern von Datensätzen ■
- Einfache Abfragen erstellen, Datenausgabe ■
- Allgemeine Bearbeitung der Datenbankobjekte ■
- Tabellenstruktur bearbeiten ■
- Index erstellen ■
- Erweiterte Abfragetechniken ■
- Standardformulare und -berichte erstellen ■
- Einfacher Datenaustausch ■

# Wichtige Hinweise

Hinweis für online Seminare im Virtual Classroom: Zur Durchführung für die im Seminar vorgesehenen Übungen müssen Sie Microsoft Access 2016 oder neuer auf Ihrem PC bereits verfügbar haben.

# Terminübersicht und Buchung

Buchen Sie Ihren Wunschtermin jetzt direkt online unter <https://akademie.tuv.com/s/29861>und profitieren Sie von diesen Vorteilen:

- Schneller Buchungsvorgang
- Persönliches Kundenkonto ■
- Gleichzeitige Buchung für mehrere Teilnehmer:innen ■

Alternativ können Sie das Bestellformular verwenden, um via Fax oder E-Mail zu bestellen.

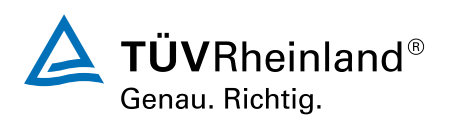